## NORTHERN ILLINOIS UNIVERSITY

## PHYSICS DEPARTMENT

Physics 162 – Astronomy Spring 2024

## Problem Set #10

Problem Set Due: Thurs., Apr. 25, 2024 Read OpenStax: Chapter **27**

## **Show explicitly all your work for full credit.**

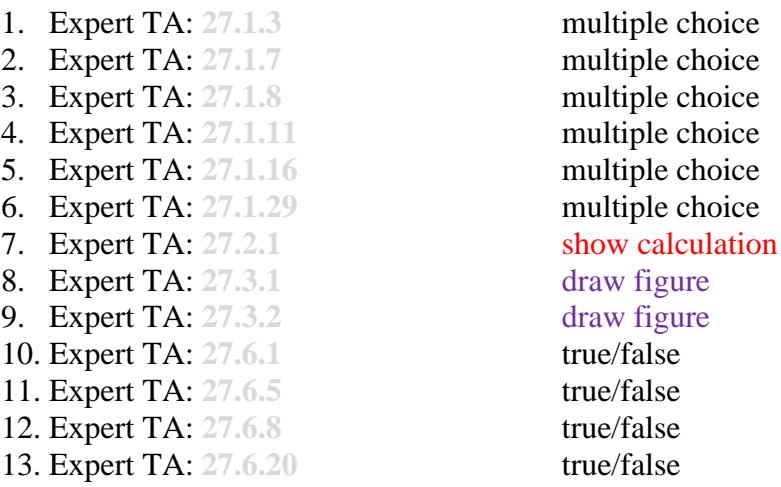

14. Go to the Stellarium Webpage:<https://stellarium-web.org/>

Click on the "Unknown" button in the bottom left corner and select your location as DeKalb, Il. The date in the bottom right corner should be today in the evening (if you click on it, you can change the day and time).

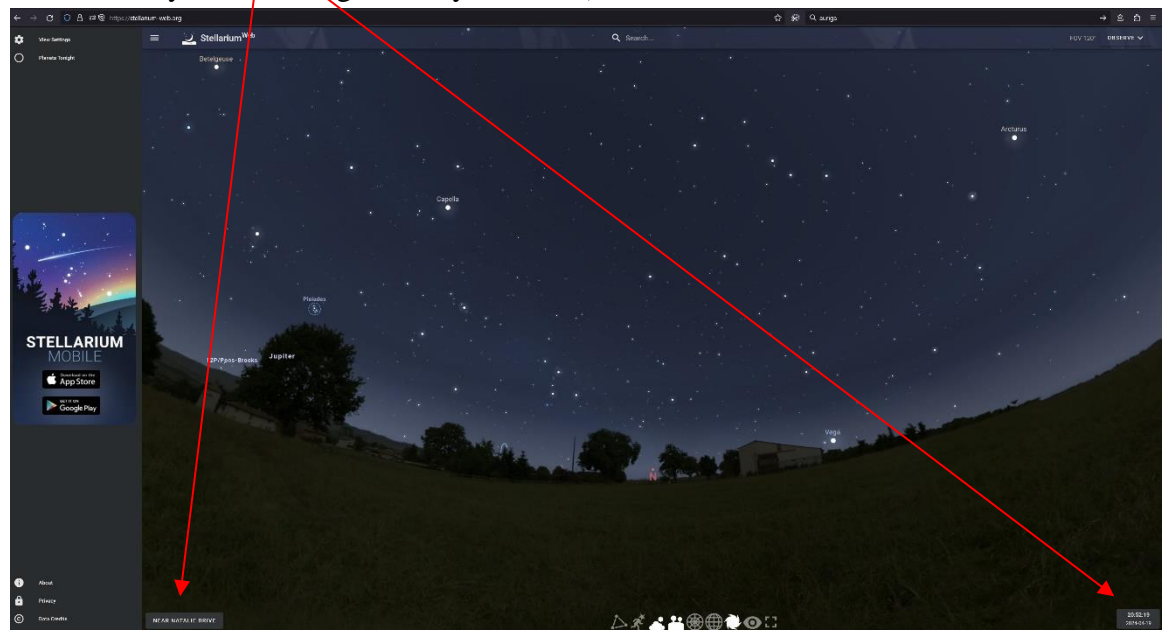

Click on the constellation button to see all the constellations in the sky above DeKalb in the evening. Several of the easiest constellations to see in the sky are the Big Dipper (looks like a spoon), the Little Dipper (looks like a little spoon), and Cassiopeia (looks like the letter " $M''$  or "W" depending upon your perspective).

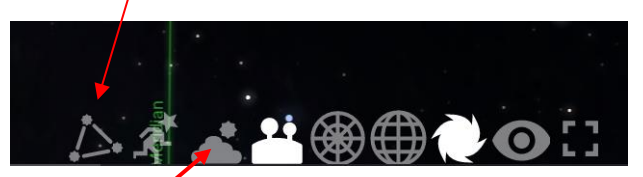

Turn off the atmosphere button so that the sky looks black. Click on the "view settings" button and select "Meridian Line". Orient the screen so that you are facing north and the meridian line is straight and vertical.

(a) You may see a lot of bright objects that are moving quickly on the screen. What are they? UFO's? (you can select them by clicking on them).

(b) Take a magnified picture (*so that the names of the stars show up*) of the Big Dipper, Little Dipper, and Cassiopeia constellations. Use the *snipping tool* in Windows or the Mac to take the picture:

For Windows: Press **Windows logo key + Shift + S** at the same time For the Mac: press the **Shift+Command+5** keys at the same time

An example of Cassiopeia is shown below:

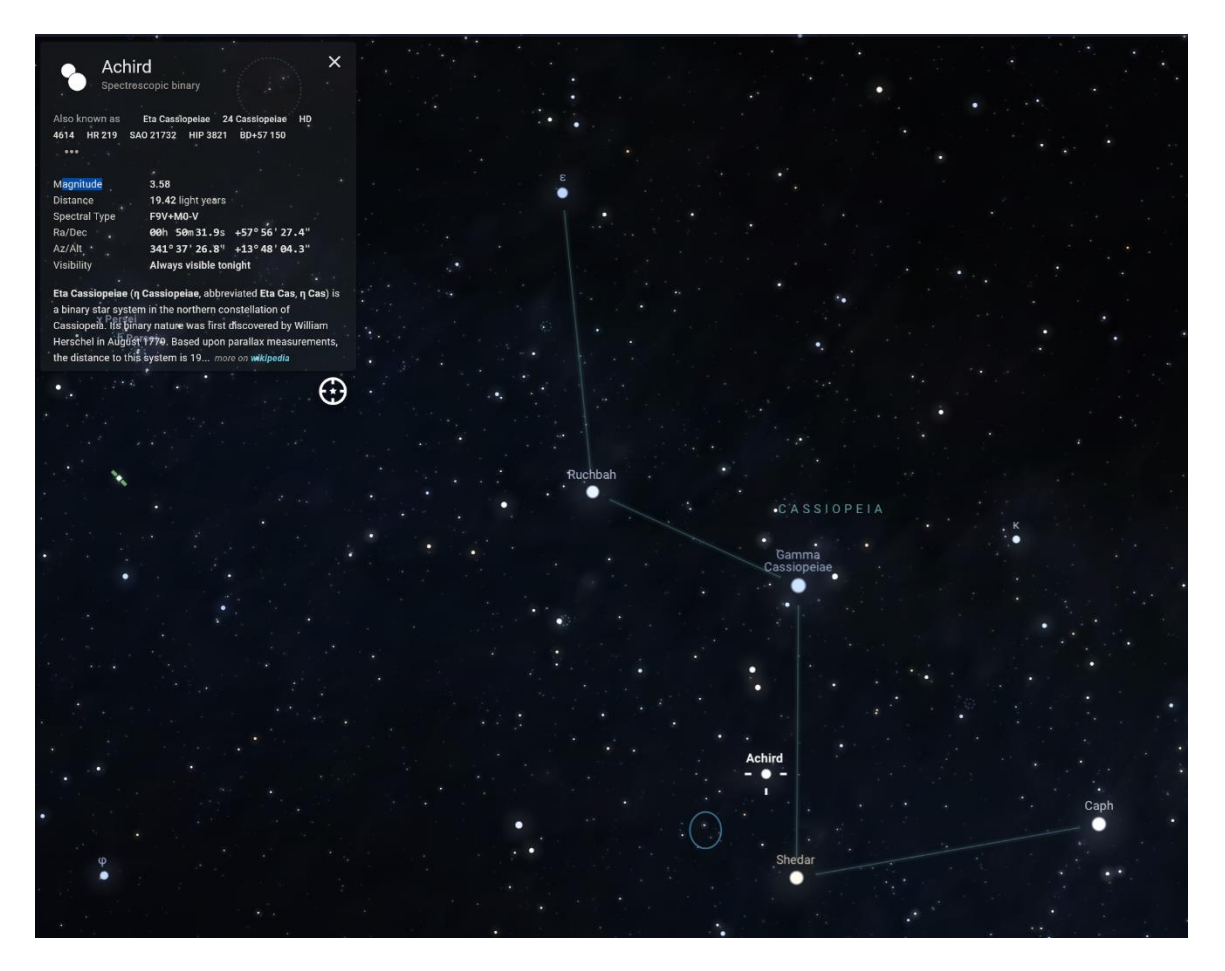

(c) Which star is the closest to the North Celestial Pole? (you may wish to turn on the Equatorial Grid. Take a magnified picture of this star (*so that its name shows*) with the grid turned on.

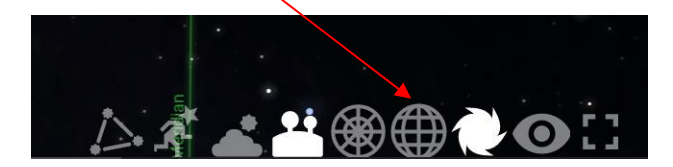

Combine your handwritten homework with your 4 pictures into a single Word document and save as a pdf file and upload to Blackboard.

Try to see if you can find these constellations in the night sky using the locations given by the stellarium (you will have to determine how to face north).